**Subject: Business - Business Law Grade Level: 10th-12th rev 11/07** 

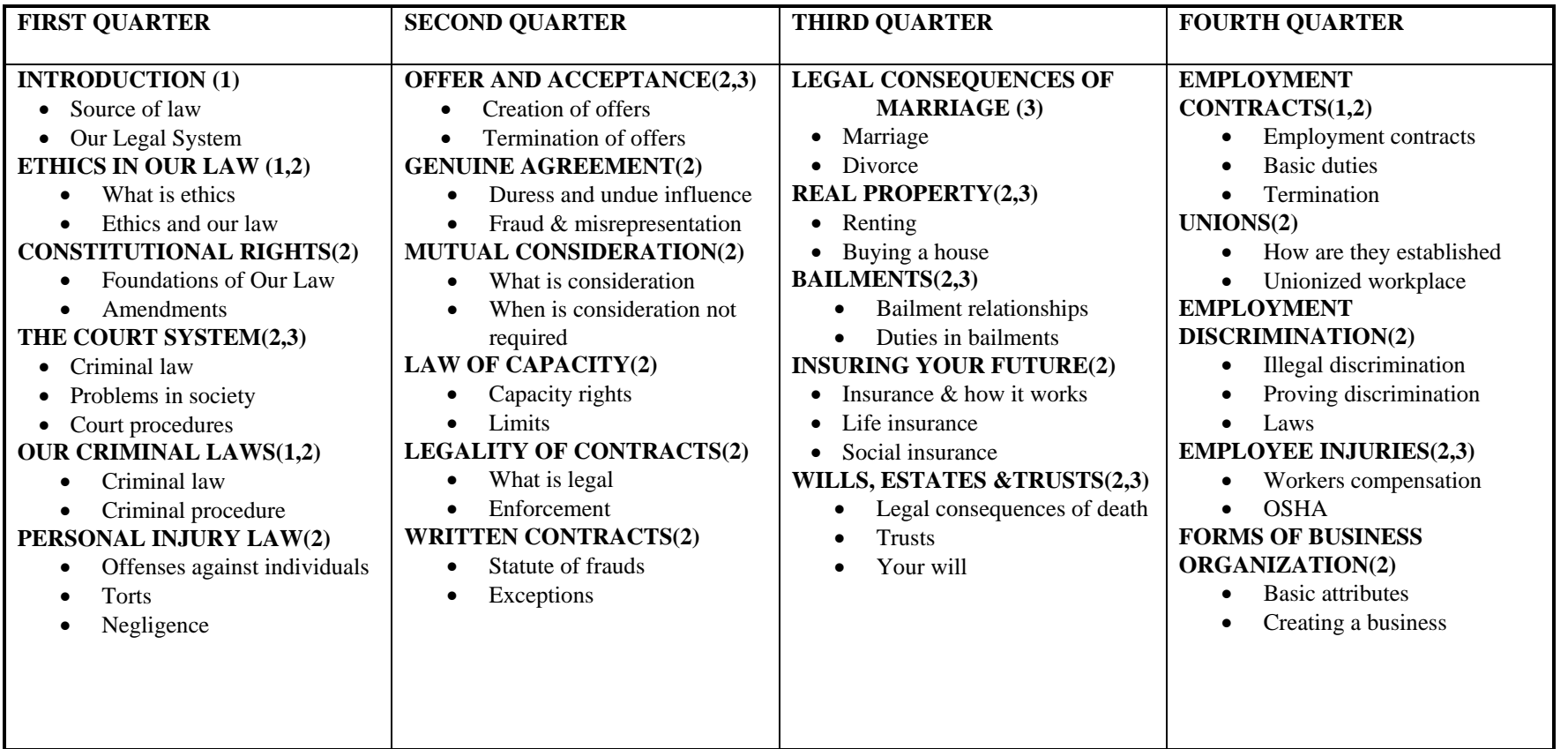

Subject: Business - Business: Principals of Marketing Grade Level: Mixed rev 11/07

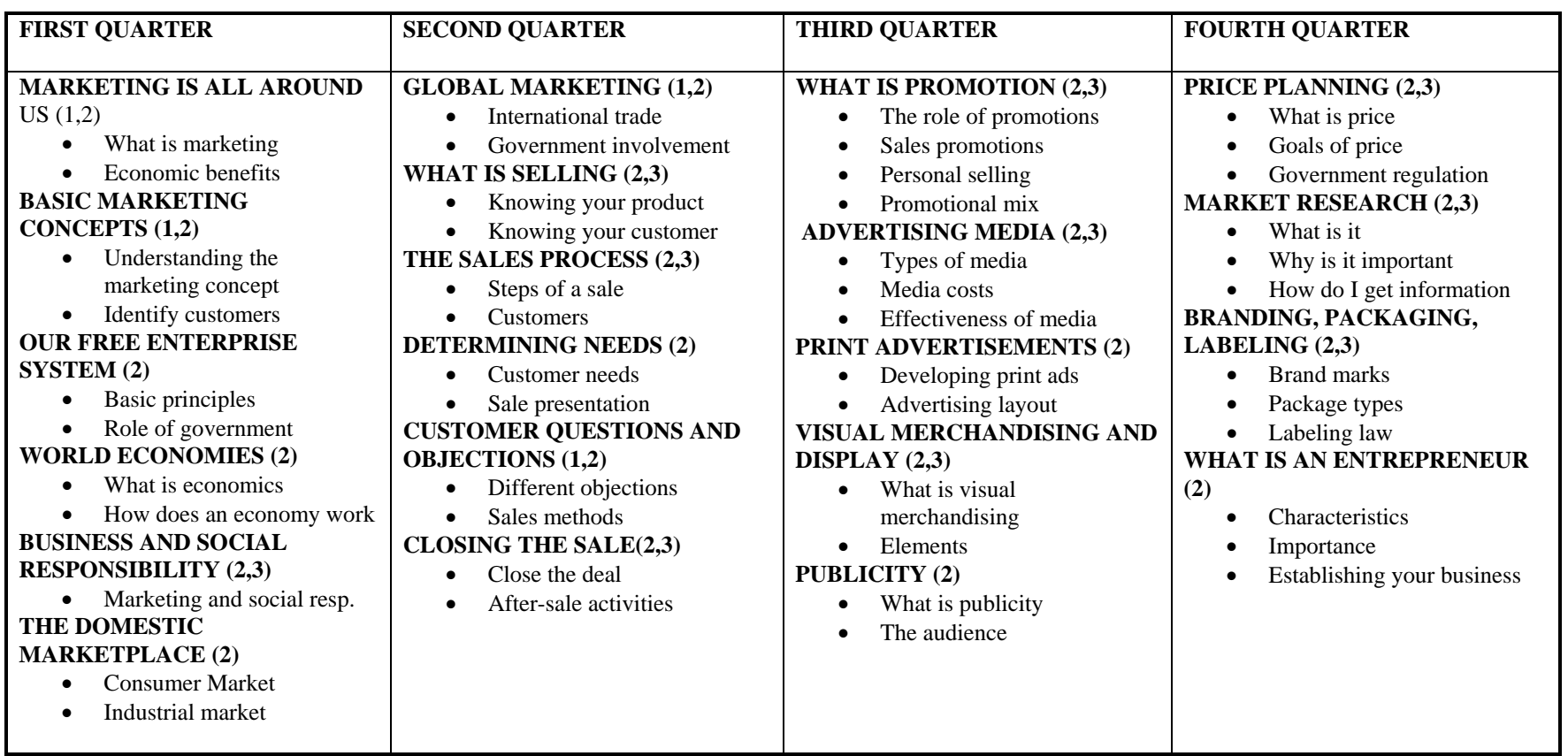

**Subject: Business - Business: Career and Finance Grade Level: Mixed rev 11/07 Career and Finance rev 11/07** 

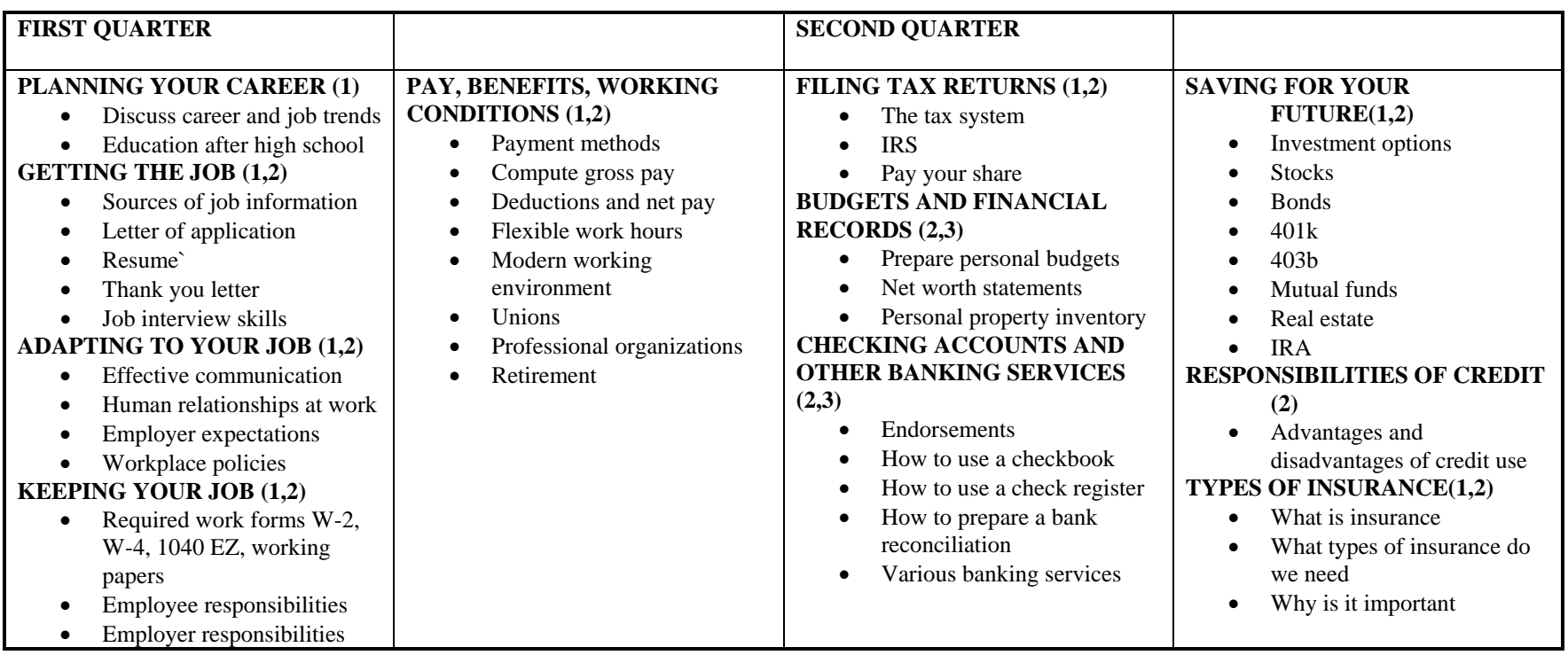

Subject: Business - Business: Business Management Grade Level: Mixed rev 11/07

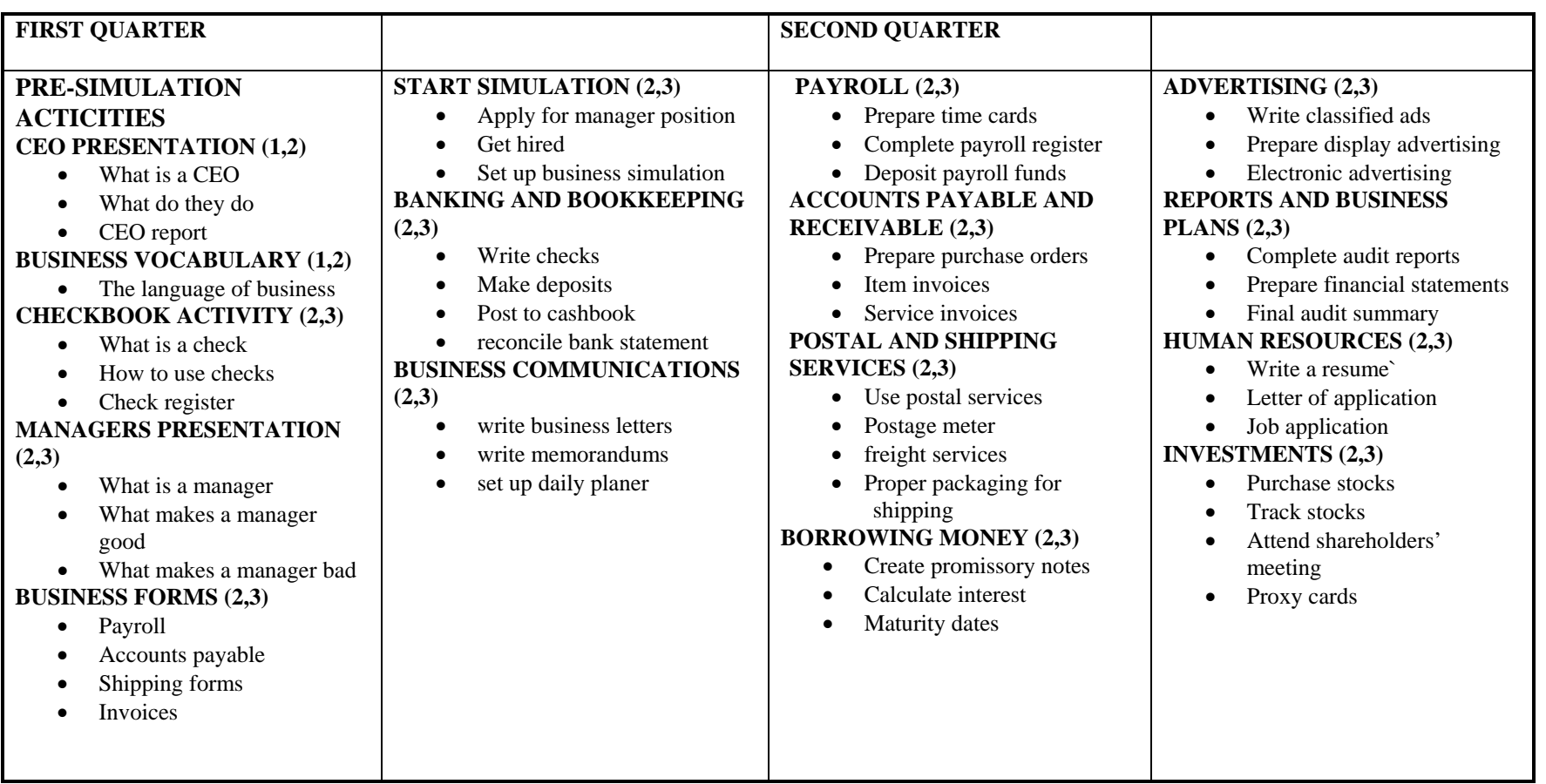

**Subject: Business Math** rev 11/07

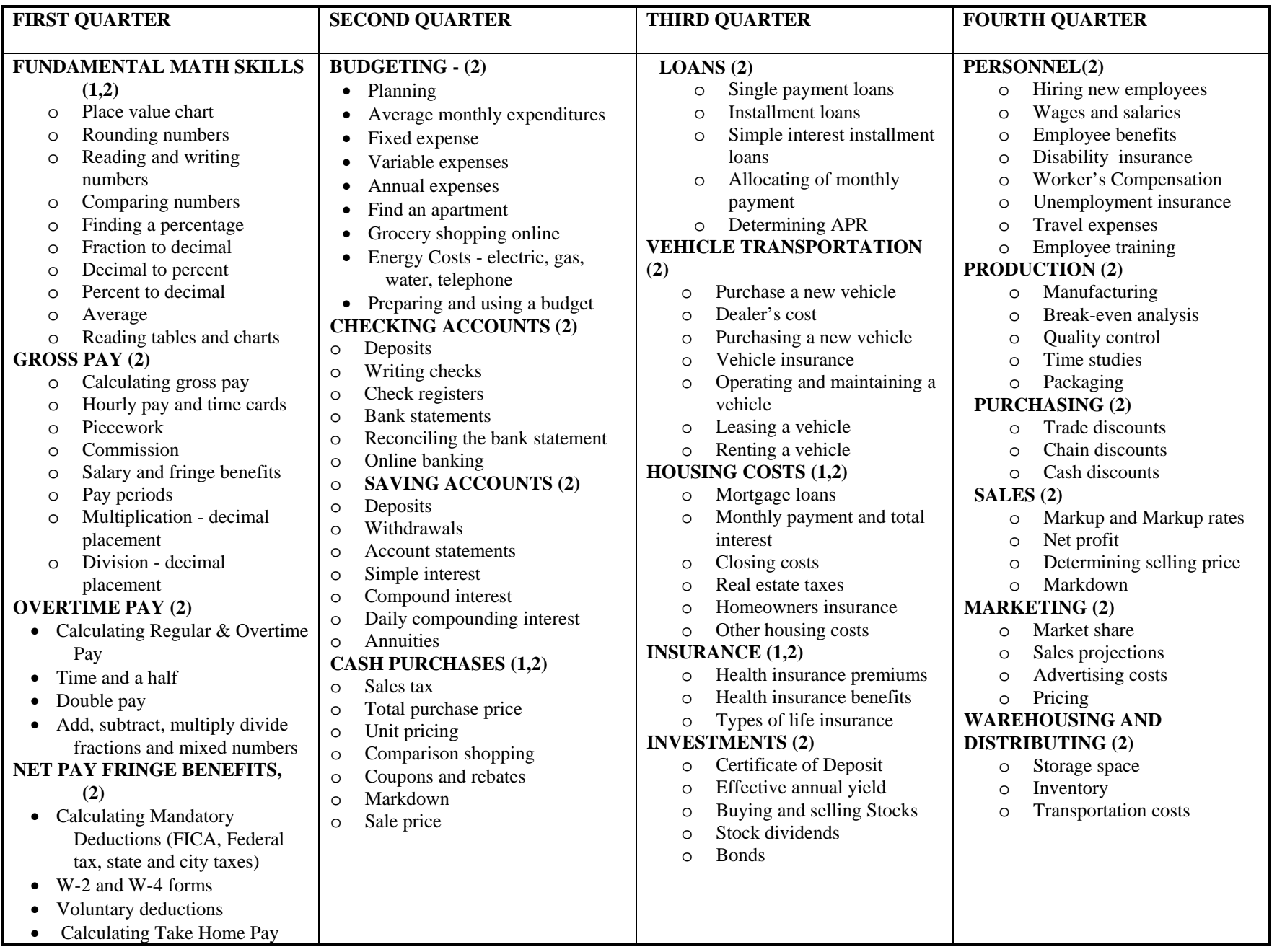

**Subject: Business: Word Processing Grade Level: 9th-12<sup>th</sup> rev 11/07** 

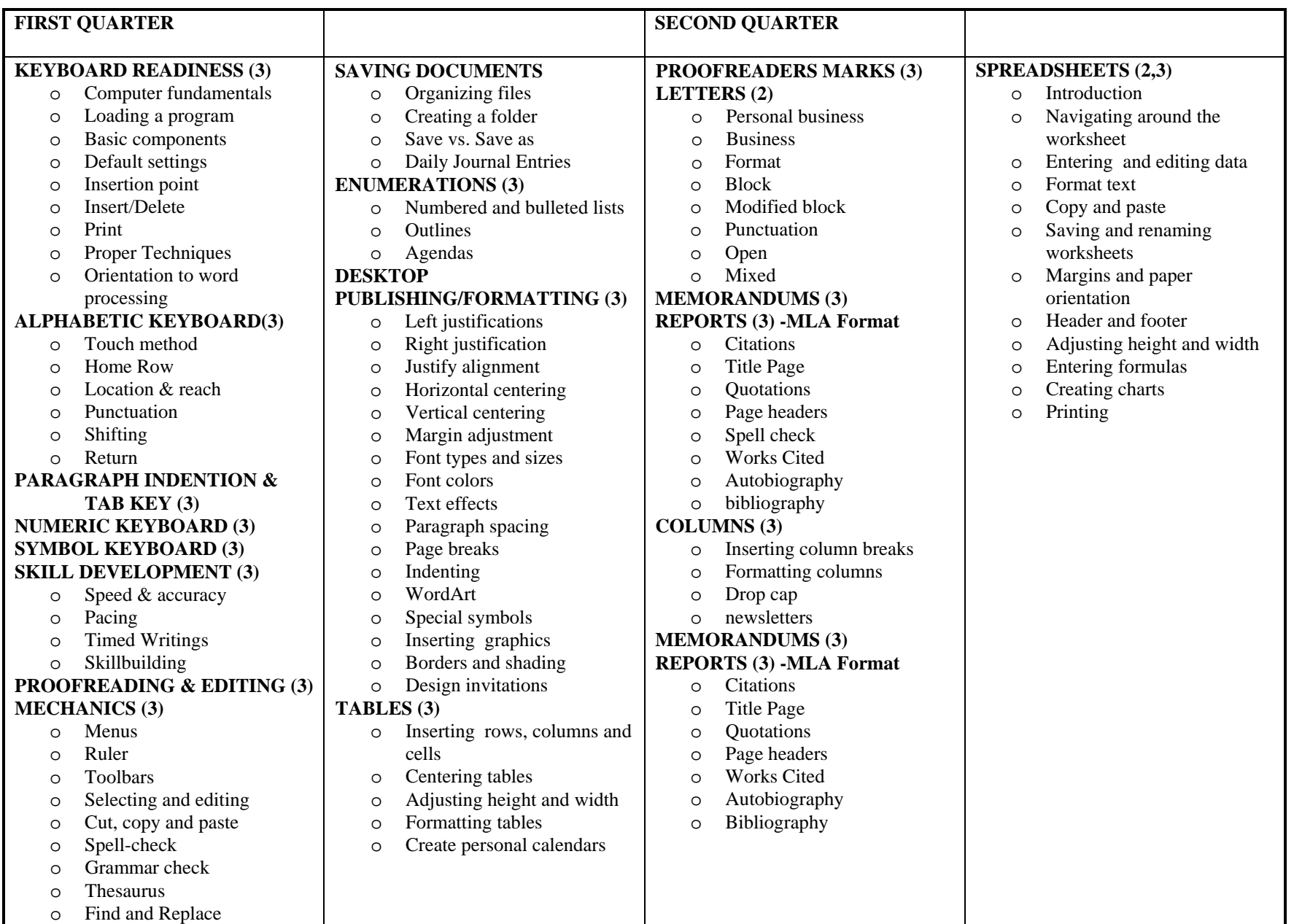

Subject: Business - Accounting I Grade Level: 11th-12<sup>th</sup> rev 11/07

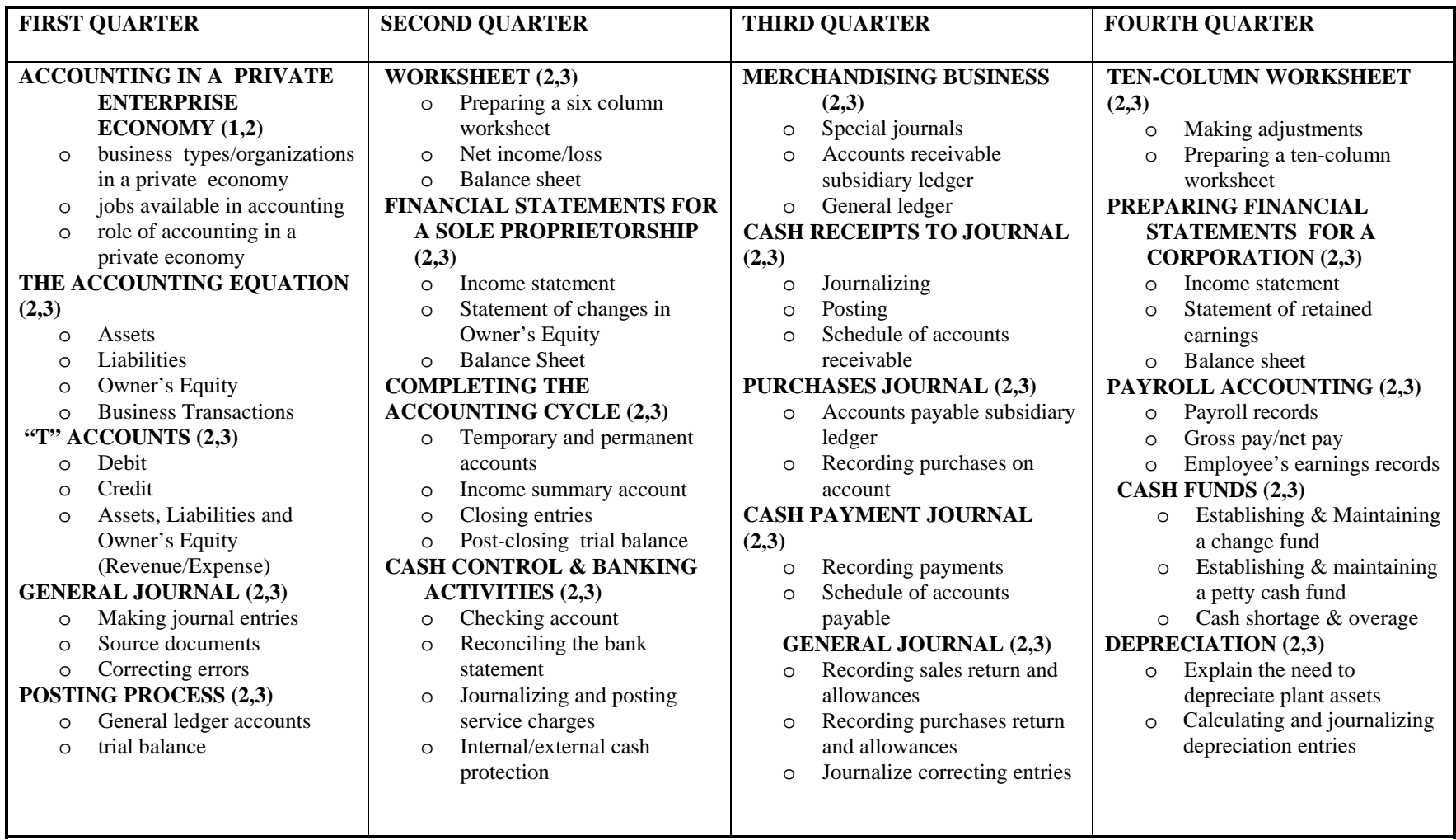

Subject: Business : Web Design Grade Level: Mixed rev 11/07

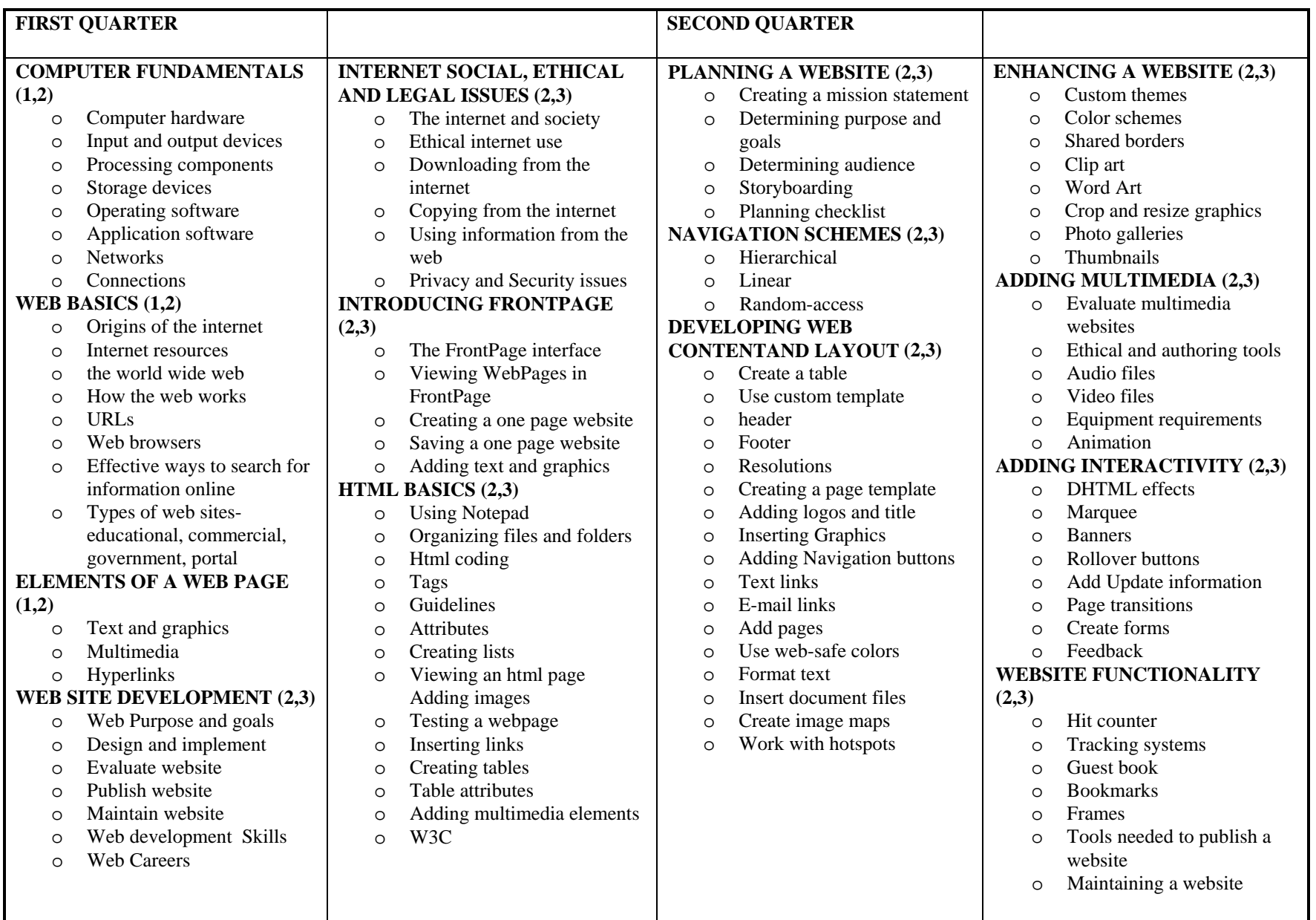

**Subject: SUNU BUS 103 Grade Level: 11th & 12th** 

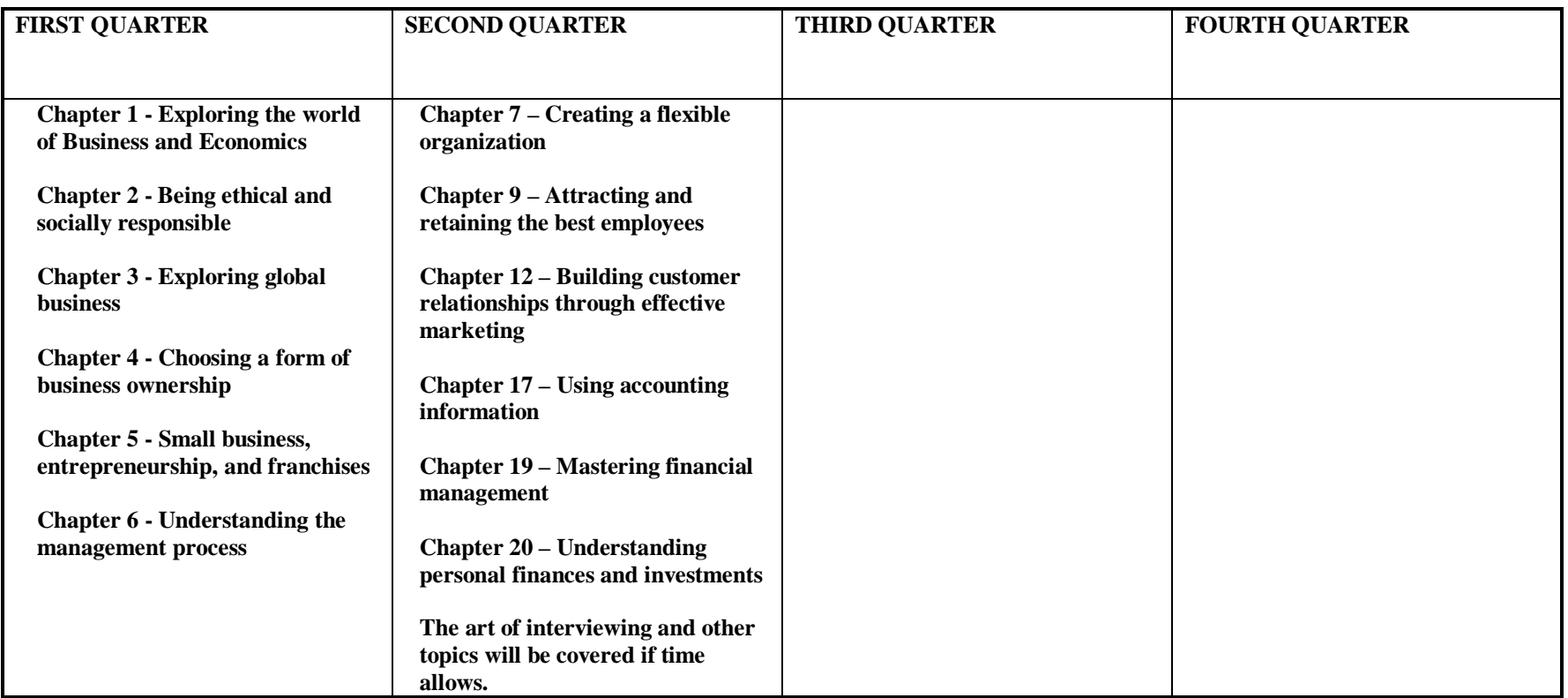